# Package 'BGLR'

August 24, 2018

Version 1.0.7 Date 2018-08-23 Title Bayesian Generalized Linear Regression Author Gustavo de los Campos, Paulino Perez Rodriguez, Maintainer Paulino Perez Rodriguez <perpdgo@colpos.mx> **Depends**  $R$  ( $>= 2.10$ ) Description Bayesian Generalized Linear Regression. LazyLoad true License GPL-3 Repository CRAN Repository/R-Forge/Project bglr Repository/R-Forge/Revision 78 Repository/R-Forge/DateTimeStamp 2013-10-22 13:52:58 Date/Publication 2018-08-24 10:08:28 UTC NeedsCompilation yes

# R topics documented:

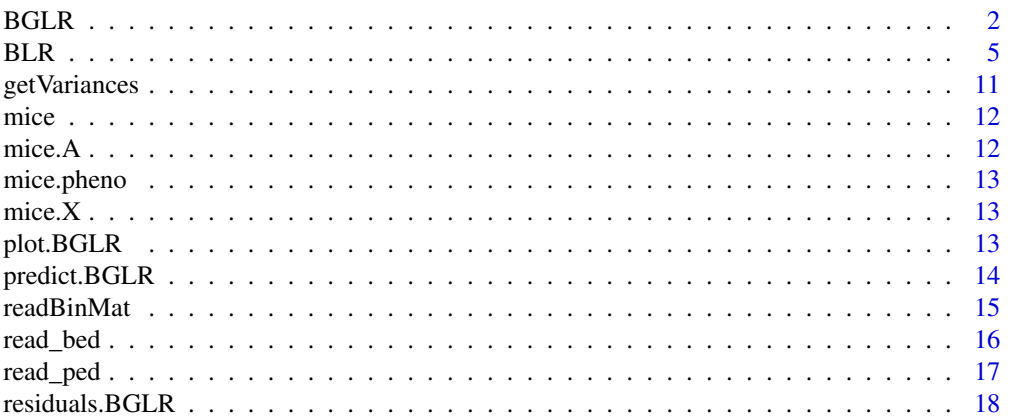

#### <span id="page-1-0"></span>2 BGLR

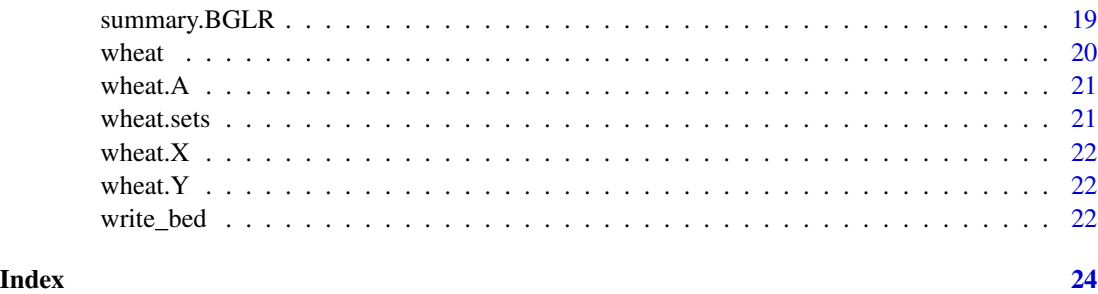

BGLR *Bayesian Generalized Linear Regression*

# Description

The BGLR ('Bayesian Generalized Linear Regression') function fits various types of parametric and semi-parametric Bayesian regressions to continuos (censored or not), binary and ordinal outcomes.

# Usage

```
BGLR(y, response_type = "gaussian", a=NULL, b=NULL,ETA = NULL, nIter = 1500,
     burnIn = 500, thin = 5, saveAt = "", 50 = NULL,
     df0 = 5, R2 = 0.5, weights = NULL,
     verbose = TRUE, rmExistingFiles = TRUE, groups=NULL)
```
# Arguments

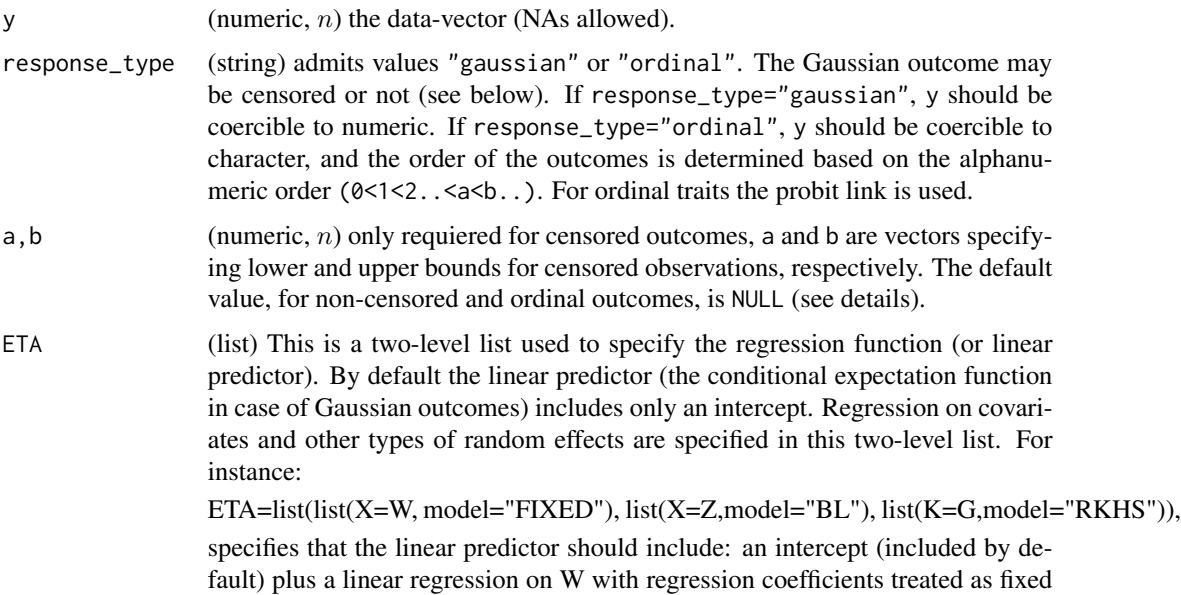

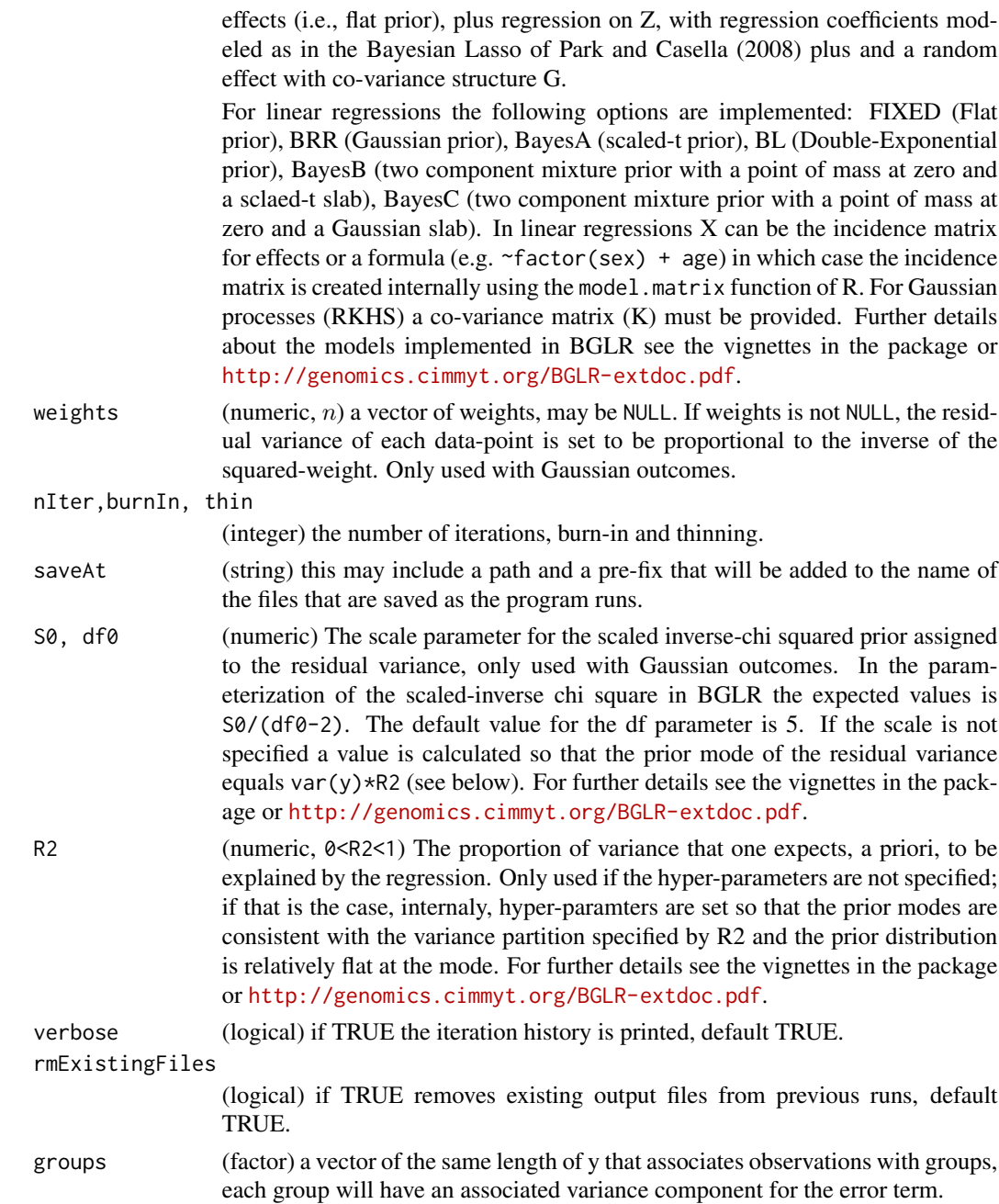

# Details

BGLR implements a Gibbs sampler for a Bayesian regresion model. The linear predictor (or regression function) includes an intercept (introduced by default) plus a number of user-specified regression components (X) and random effects (u), that is:

$$
\eta = 1\mu + X_1\beta_1 + \dots + X_p\beta_p + u_1 + \dots + u_q
$$

The components of the linear predictor are specified in the argument ETA (see above). The user can specify as many linear terms as desired, and for each component the user can choose the prior density to be assigned. The distribution of the response is modeled as a function of the linear predictor.

For Gaussian outcomes, the linear predictor is the conditional expectation, and censoring is allowed. For censored data points the actual response value  $(y<sub>i</sub>)$  is missing, and the entries of the vectors a and b (see above) give the lower an upper vound for  $y_i$ . The following table shows the configuration of the triplet (y, a, b) for un-censored, right-censored, left-censored and interval censored.

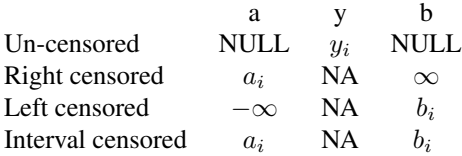

Internally, censoring is dealt with as a missing data problem.

*Ordinal outcomes* are modelled using the probit link, implemented via data augmentation. In this case the linear predictor becomes the mean of the underlying liability variable which is normal with mean equal to the linear predictor and variance equal to one. In case of only two classes (binary outcome) the threshold is set equal to zero, for more than two classess thresholds are estimated from the data. Further details about this approach can be found in Albert and Chib (1993).

#### Value

A list with estimated posterior means, estimated posterior standard deviations, and the parameters used to fit the model. See the vignettes in the package (or [http://genomics.cimmyt.org/](http://genomics.cimmyt.org/BGLR-extdoc.pdf) [BGLR-extdoc.pdf](http://genomics.cimmyt.org/BGLR-extdoc.pdf)) for further details.

#### Author(s)

Gustavo de los Campos, Paulino Perez Rodriguez,

#### References

Albert J,. S. Chib. 1993. Bayesian Analysis of Binary and Polychotomus Response Data. *JASA*, 88: 669-679.

de los Campos G., H. Naya, D. Gianola, J. Crossa, A. Legarra, E. Manfredi, K. Weigel and J. Cotes. 2009. Predicting Quantitative Traits with Regression Models for Dense Molecular Markers and Pedigree. *Genetics* 182: 375-385.

de los Campos, G., D. Gianola, G. J. M., Rosa, K. A., Weigel, and J. Crossa. 2010. Semi-parametric genomic-enabled prediction of genetic values using reproducing kernel Hilbert spaces methods. *Genetics Research*, 92:295-308.

Park T. and G. Casella. 2008. The Bayesian LASSO. *Journal of the American Statistical Association* 103: 681-686.

Spiegelhalter, D.J., N.G. Best, B.P. Carlin and A. van der Linde. 2002. Bayesian measures of model complexity and fit (with discussion). *Journal of the Royal Statistical Society*, Series B (Statistical Methodology) 64 (4): 583-639.

#### <span id="page-4-0"></span> $BLR$  5

# Examples

```
## Not run:
#Demos
library(BGLR)
#BayesA
demo(BA)
#BayesB
demo(BB)
#Bayesian LASSO
demo(BL)
#Bayesian Ridge Regression
demo(BRR)
#BayesCpi
demo(BayesCpi)
#RKHS
demo(RKHS)
#Binary traits
demo(Bernoulli)
#Ordinal traits
demo(ordinal)
#Censored traits
demo(censored)
## End(Not run)
```
BLR *Bayesian Linear Regression*

# Description

The BLR ('Bayesian Linear Regression') function was designed to fit parametric regression models using different types of shrinkage methods. An earlier version of this program was presented in de los Campos *et al.* (2009).

# Usage

```
BLR(y, XF, XR, XL, GF, prior, nIter, burnIn, thin,thin2,saveAt,
    minAbsBeta,weights)
```
# Arguments

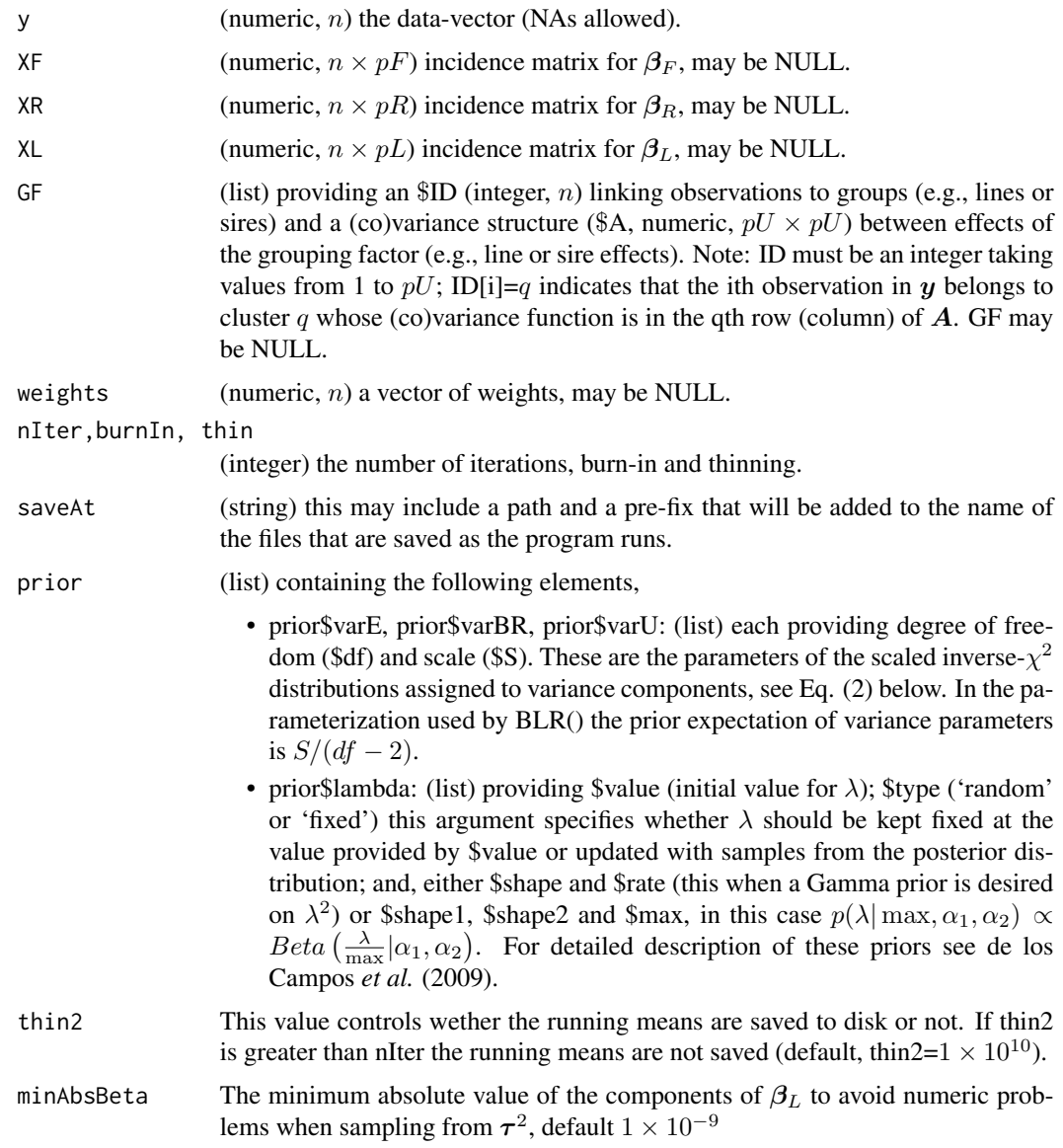

# Details

The program runs a Gibbs sampler for the Bayesian regression model described below.

Likelihood. The equation for the data is:

$$
\mathbf{y} = \mathbf{1}\mu + \mathbf{X}_F \boldsymbol{\beta}_F + \mathbf{X}_R \boldsymbol{\beta}_R + \mathbf{X}_L \boldsymbol{\beta}_L + \mathbf{Z} \mathbf{u} + \boldsymbol{\varepsilon} \quad (1)
$$

where y, the response is a  $n \times 1$  vector (NAs allowed);  $\mu$  is an intercept;  $X_F, X_R, X_L$  and Z are incidence matrices used to accommodate different types of effects (see below), and; ε is a vector of

model residuals assumed to be distributed as  $\varepsilon \sim N(0, Diag(\sigma_{\varepsilon}^2/w_i^2))$ , here  $\sigma_{\varepsilon}^2$  is an (unknown) variance parameter and  $w_i$  are (known) weights that allow for heterogeneous-residual variances.

Any of the elements in the right-hand side of the linear predictor, except  $\mu$  and  $\varepsilon$ , can be omitted; by default the program runs an intercept model.

**Prior.** The residual variance is assigned a scaled inverse- $\chi^2$  prior with degree of freedom and scale parameter provided by the user, that is,  $\sigma_{\epsilon}^2 \sim \chi^{-2}(\sigma_{\epsilon}^2 | df_{\epsilon}, S_{\epsilon})$ . The regression coefficients  $\{\mu, \beta_F, \beta_R, \beta_L, u\}$  are assigned priors that yield different type of shrinkage. The intercept and the vector of regression coefficients  $\beta_F$  are assigned flat priors (i.e., estimates are not shrunk). The vector of regression coefficients  $\beta_R$  is assigned a Gaussian prior with variance common to all effects, that is,  $\beta_{R,j} \stackrel{iid}{\sim} N(0,\sigma_{\beta_R}^2)$ . This prior is the Bayesian counterpart of Ridge Regression. The variance parameter  $\sigma_{\beta_R}^2$ , is treated as unknown and it is assigned a scaled inverse- $\chi^2$  prior, that is,  $\sigma_{\beta_R}^2 \sim \chi^{-2}(\sigma_{\beta_R}^2 | df_{\beta_R}, S_{\beta_R})$  with degrees of freedom  $df_{\beta_R}$ , and scale  $S_{\beta_R}$  provided by the user.

The vector of regression coefficients  $\beta_L$  is treated as in the Bayesian LASSO of Park and Casella (2008). Specifically,

$$
p(\beta_L, \tau^2, \lambda | \sigma_{\varepsilon}^2) = \left\{ \prod_k N(\beta_{L,k} | 0, \sigma_{\varepsilon}^2 \tau_k^2) Exp(\tau_k^2 | \lambda^2) \right\} p(\lambda),
$$

where,  $Exp(\cdot)$  is an exponential prior and  $p(\lambda)$  can either be: (a) a mass-point at some value (i.e., fixed  $\lambda$ ); (b)  $p(\lambda^2) \sim Gamma(r, \delta)$  this is the prior suggested by Park and Casella (2008); or, (c)  $p(\lambda | \max, \alpha_1, \alpha_2) \propto Beta\left(\frac{\lambda}{\max} | \alpha_1, \alpha_2\right)$ , see de los Campos *et al.* (2009) for details. It can be shown that the marginal prior of regression coefficients  $\beta_{L,k}$ ,  $\int N(\beta_{L,k}|0, \sigma_{\epsilon}^2 \tau_k^2) Exp(\tau_k^2|\lambda^2) \partial \tau_k^2$ , is Double-Exponential. This prior has thicker tails and higher peak of mass at zero than the Gaussian prior used for  $\beta_R$ , inducing a different type of shrinkage.

The vector u is used to model the so called 'infinitesimal effects', and is assigned a prior  $u \sim$  $N(\mathbf{0}, \mathbf{A}\sigma_{\mathbf{u}}^2)$ , where,  $\mathbf{A}$  is a positive-definite matrix (usually a relationship matrix computed from a pedigree) and  $\sigma_u^2$  is an unknow variance, whose prior is  $\sigma_u^2 \sim \chi^{-2}(\sigma_u^2 | df_u, S_u)$ .

Collecting the above mentioned assumptions, the posterior distribution of model unknowns,  $\theta =$  $\left\{\mu,\boldsymbol{\beta}_F,\boldsymbol{\beta}_R,\sigma^2_{\boldsymbol{\beta}_R},\boldsymbol{\beta}_L,\boldsymbol{\tau}^2,\lambda,\boldsymbol{u},\sigma^2_{\boldsymbol{u}},\sigma^2_{\boldsymbol{\varepsilon}},\right\}\!,\text{is},$ 

$$
p(\theta|\mathbf{y}) \propto N\left(\mathbf{y}|\mathbf{1}\mu + \mathbf{X}_{F}\beta_{F} + \mathbf{X}_{R}\beta_{R} + \mathbf{X}_{L}\beta_{L} + \mathbf{Z}\mathbf{u}; Diag\left\{\frac{\sigma_{\varepsilon}^{2}}{w_{i}^{2}}\right\}\right) \times \left\{\prod_{j} N\left(\beta_{R,j}|0,\sigma_{\beta_{R}}^{2}\right)\right\} \chi^{-2}\left(\sigma_{\beta_{R}}^{2}|df_{\beta_{R}},S_{\beta_{R}}\right) \times \left\{\prod_{k} N\left(\beta_{L,k}|0,\sigma_{\varepsilon}^{2}\tau_{k}^{2}\right) \mathbb{E}xp\left(\tau_{k}^{2}|\lambda^{2}\right)\right\} p(\lambda) \times N(\mathbf{u}|\mathbf{0},\mathbf{A}\sigma_{\mathbf{u}}^{2})\chi^{-2}(\sigma_{\mathbf{u}}^{2}|df_{\mathbf{u}},S_{\mathbf{u}})\chi^{-2}(\sigma_{\varepsilon}^{2}|df_{\varepsilon},S_{\varepsilon})
$$
\n(2)

Value

A list with posterior means, posterior standard deviations, and the parameters used to fit the model:

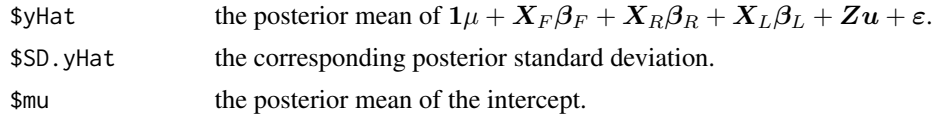

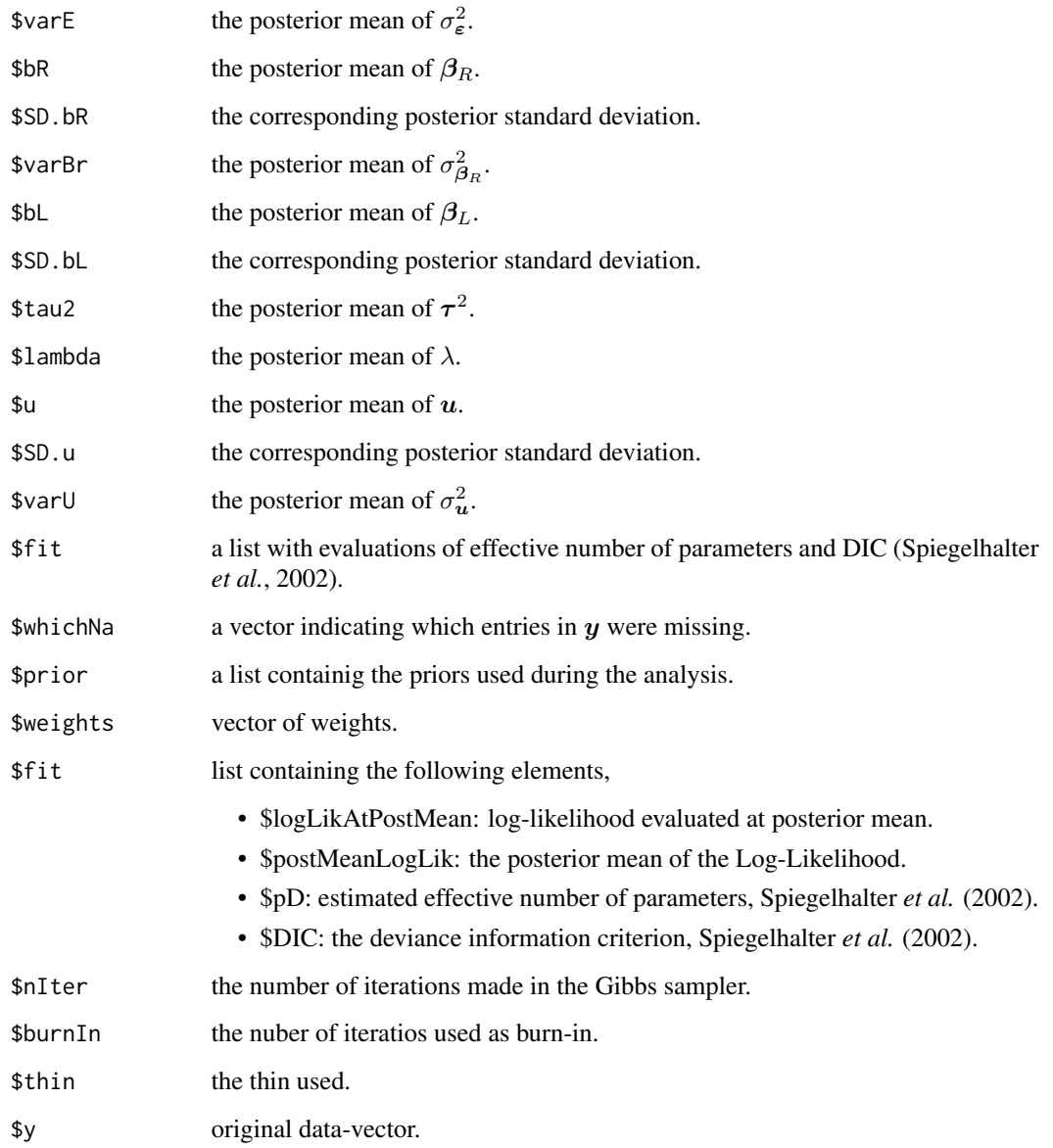

The posterior means returned by BLR are calculated after burnIn is passed and at a thin as specified by the user.

Save. The routine will save samples of  $\mu$ , variance components and  $\lambda$  and running means (rm<sup>\*</sup>.dat). Running means are computed using the thinning specified by the user (see argument thin above); however these running means are saved at a thinning specified by argument thin2 (by default, thin2=1  $\times$  10<sup>10</sup> so that running means are computed as the sampler runs but not saved to the disc).

# Author(s)

Gustavo de los Campos, Paulino Perez Rodriguez,

#### References

de los Campos G., H. Naya, D. Gianola, J. Crossa, A. Legarra, E. Manfredi, K. Weigel and J. Cotes. 2009. Predicting Quantitative Traits with Regression Models for Dense Molecular Markers and Pedigree. *Genetics* 182: 375-385.

Park T. and G. Casella. 2008. The Bayesian LASSO. *Journal of the American Statistical Association* 103: 681-686.

Spiegelhalter, D.J., N.G. Best, B.P. Carlin and A. van der Linde. 2002. Bayesian measures of model complexity and fit (with discussion). *Journal of the Royal Statistical Society*, Series B (Statistical Methodology) 64 (4): 583-639.

#### Examples

```
## Not run:
########################################################################
##Example 1:
########################################################################
rm(list=ls())
setwd(tempdir())
library(BGLR)
data(wheat) #Loads the wheat dataset
y=wheat.Y[,1]
### Creates a testing set with 100 observations
whichNa<-sample(1:length(y),size=100,replace=FALSE)
yNa<-y
yNa[whichNa]<-NA
### Runs the Gibbs sampler
fm<-BLR(y=yNa,XL=wheat.X,GF=list(ID=1:nrow(wheat.A),A=wheat.A),
                           prior=list(varE=list(df=3,S=0.25),
                           varU=list(df=3, S=0.63),
                           lambda=list(shape=0.52,rate=1e-4,
                           type='random',value=30)),
                           nIter=5500,burnIn=500,thin=1)
MSE.tst<-mean((fm$yHat[whichNa]-y[whichNa])^2)
MSE.tst
MSE.trn<-mean((fm$yHat[-whichNa]-y[-whichNa])^2)
MSE.trn
COR.tst<-cor(fm$yHat[whichNa],y[whichNa])
COR.tst
COR.trn<-cor(fm$yHat[-whichNa],y[-whichNa])
COR.trn
plot(fm$yHat~y,xlab="Phenotype",
     ylab="Pred. Gen. Value" ,cex=.8)
points(x=y[whichNa],y=fm$yHat[whichNa],col=2,cex=.8,pch=19)
x11()
plot(scan('varE.dat'), type="o",
```
BLR 9

```
ylab=expression(paste(sigma[epsilon]^2)))
```

```
########################################################################
#Example 2: Ten fold, Cross validation, environment 1,
########################################################################
rm(list=ls())
setwd(tempdir())
library(BGLR)
data(wheat) #Loads the wheat dataset
nIter<-1500 #For real data sets more samples are needed
burnIn<-500
thin < -10folds<-10
y<-wheat.Y[,1]
A<-wheat.A
priorBL<-list(
               varE=list(df=3, S=2.5),
               varU=list(df=3,S=0.63),
               lambda = list(shape=0.52,rate=1e-5,value=20,type='random')
             \lambdaset.seed(123) #Set seed for the random number generator
sets<-rep(1:10,60)[-1]
sets<-sets[order(runif(nrow(A)))]
COR.CV<-rep(NA,times=(folds+1))
names(COR.CV)<-c(paste('fold=',1:folds,sep=''),'Pooled')
w<-rep(1/nrow(A),folds) ## weights for pooled correlations and MSE
yHatCV<-numeric()
for(fold in 1:folds)
{
   yNa<-y
   whichNa<-which(sets==fold)
   yNa[whichNa]<-NA
   prefix<-paste('PM_BL','_fold_',fold,'_',sep='')
   fm<-BLR(y=yNa,XL=wheat.X,GF=list(ID=(1:nrow(wheat.A)),A=wheat.A),prior=priorBL,
               nIter=nIter,burnIn=burnIn,thin=thin)
   yHatCV[whichNa]<-fm$yHat[fm$whichNa]
   w[fold]<-w[fold]*length(fm$whichNa)
   COR.CV[fold]<-cor(fm$yHat[fm$whichNa],y[whichNa])
}
COR.CV[11]<-mean(COR.CV[1:10])
COR.CV
########################################################################
```
## End(Not run)

<span id="page-10-0"></span>getVariances *getVariances*

#### Description

Computes the sample-variance (var()) for sets of markers as well as the total variance.

# Usage

getVariances(X, B, sets, verbose=TRUE)

#### Arguments

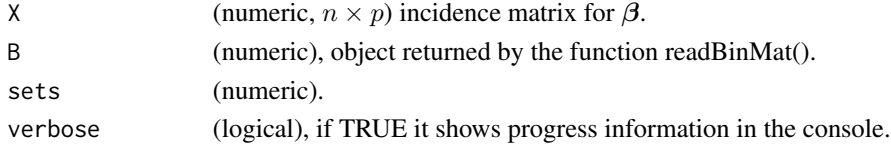

# Value

A matrix with variances for markers as well as the total.

# Author(s)

Gustavo de los Campos.

# Examples

```
## Not run:
#Demos
library(BGLR)
data(wheat)
y=wheat.Y[,1] ; X=scale(wheat.X)
dir.create('test_saveEffects')
setwd('test_saveEffects')
fm=BGLR(y=y,ETA=list(list(X=X,model='BayesB',saveEffects=TRUE)),nIter=12000,thin=2,burnIn=2000)
B=readBinMat('ETA_1_b.bin')
plot(B[,1],type='o',col=4)
VAR=getVariances(B=B,X=X,sets=sample(1:20,size=1279,replace=T))
head(VAR)
plot(VAR[,"total"])
```
## End(Not run)

#### <span id="page-11-0"></span>**Description**

The mice data comes from an experiment carried out to detect and locate QTLs for complex traits in a mice population (Valdar et al. 2006a; 2006b). This data has already been analyzed for comparing genome-assisted genetic evaluation methods (Legarra et al. 2008). The data file consists of 1814 individuals, each genotyped for 10,346 polymorphic markers. The trait here here is body mass index (BMI), and additional information about body weight, season, month and day.

#### Usage

data(mice)

#### Format

Matrix mice.A contains the pedigree. The matrix mice.X contains the markes information and mice.pheno contains phenotypical information.

#### References

Legarra A., Robert-Granie, E. Manfredi, and J. M. Elsen, 2008 Performance of genomic selection in mice. Genetics 180:611-618.

Valdar, W., L. C. Solberg, D. Gauguier, S. Burnett, P. Klenerman et al., 2006a Genome-wide genetic association of complex traits in heterogeneous stock mice. Nat. Genet. 38:879-887.

Valdar, W., L. C. Solberg, D. Gauguier, W. O. Cookson, J. N. P. Rawlis et al., 2006b Genetic and environmental effects on complex traits in mice. Genetics, 174:959-984.

mice.A *Pedigree info for the mice dataset*

# **Description**

Is a numerator relationship matrix (1814 x 1814) computed from a pedigree that traced back many generations.

#### References

de los Campos G., H. Naya, D. Gianola, J. Crossa, A. Legarra, E. Manfredi, K. Weigel and J. Cotes. 2009. Predicting Quantitative Traits with Regression Models for Dense Molecular Markers and Pedigree. *Genetics* 182: 375-385.

<span id="page-12-0"></span>

#### Description

A data frame with pheotypical information related to diabetes. The data frame has several columns: SUBJECT.NAME, PROJECT.NAME, PHENOTYPE.NAME, Obesity.BMI, Obesity.BodyLength, Date.Month, Date.Year, Date.Season,cDate.StudyStartSeconds, Date.Hour, Date.StudyDay, GEN-DER, EndNormalBW, CoatColour, CageDensity, Litter, cage.

The phenotypes are described in http://gscan.well.ox.ac.uk.

mice.X *Molecular markers*

#### Description

Is a matrix ( 1814 x 10346) with SNP markers.

plot.BGLR *Plots for BGLR Analysis*

# Description

Plots observed vs predicted values for objects of class BGLR.

### Usage

## S3 method for class 'BGLR'  $plot(x, \ldots)$ 

### Arguments

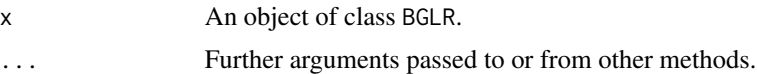

#### Author(s)

Gustavo de los Campos, Paulino Perez Rodriguez,

# See Also

BGLR.

# Examples

## Not run:

```
setwd(tempdir())
library(BGLR)
data(wheat)
out=BLR(y=wheat.Y[,1],XL=wheat.X)
plot(out)
```
## End(Not run)

predict.BGLR *Model Predictions*

# Description

extracts predictions from the results of BGLR function.

# Usage

```
## S3 method for class 'BGLR'
predict(object, newdata, ...)
```
# Arguments

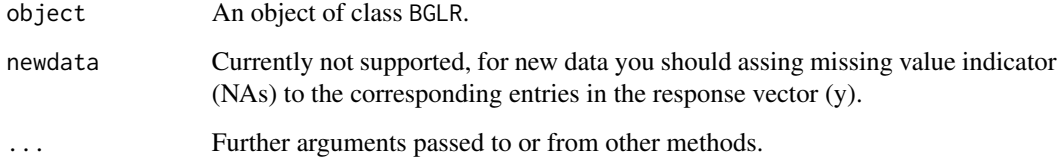

### Author(s)

Gustavo de los Campos, Paulino Perez Rodriguez,

# See Also

BGLR.

<span id="page-13-0"></span>

#### <span id="page-14-0"></span>readBinMat 15

# Examples

```
## Not run:
setwd(tempdir())
library(BGLR)
data(wheat)
out=BLR(y=wheat.Y[,1],XL=wheat.X)
predict(out)
```
## End(Not run)

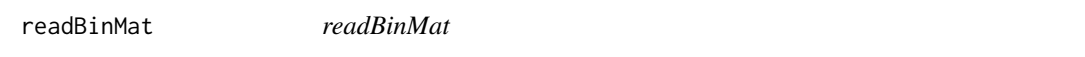

# Description

Function to read effects saved by BGLR when ETA[[j]]\$saveEffects=TRUE.

#### Usage

readBinMat(filename,byrow=TRUE)

# Arguments

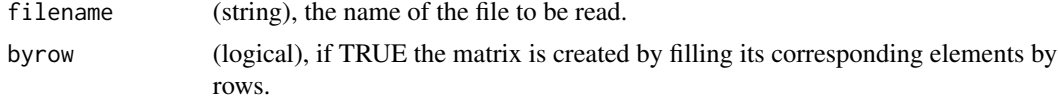

# Value

A matrix with samples of regression coefficients.

#### Author(s)

Gustavo de los Campos.

# Examples

## Not run: #Demos

library(BGLR) data(wheat)

```
y=wheat.Y[,1] ; X=scale(wheat.X)
dir.create('test_saveEffects')
setwd('test_saveEffects')
fm=BGLR(y=y,ETA=list(list(X=X,model='BayesB',saveEffects=TRUE)),nIter=12000,thin=2,burnIn=2000)
B=readBinMat('ETA_1_b.bin')
```
## End(Not run)

read\_bed *read\_bed*

# Description

This function reads genotype information stored in binary PED (BED) files used in plink. These files save space and time. The pedigree/phenotype information is stored in a separate file (\*.fam) and the map information is stored in an extededed MAP file (\*.bim) that contains information about the allele names, which would otherwise be lost in the BED file. More details [http://zzz.bwh.](http://zzz.bwh.harvard.edu/plink/binary.shtml) [harvard.edu/plink/binary.shtml](http://zzz.bwh.harvard.edu/plink/binary.shtml).

#### Usage

read\_bed(bed\_file,bim\_file,fam\_file,na.strings,verbose)

#### Arguments

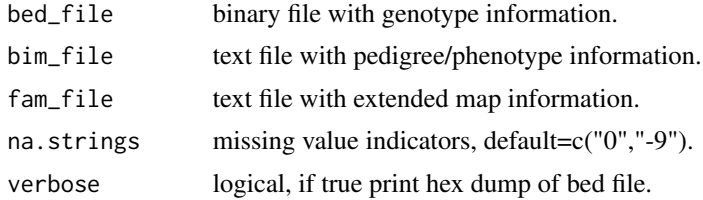

#### Value

The routine will return a vector of dimension  $n*p$  (n=number of individuals, p=number of snps), with the snps(individuals) stacked, depending whether the BED file is in SNP-major or individualmajor mode.

The vector contains integer codes:

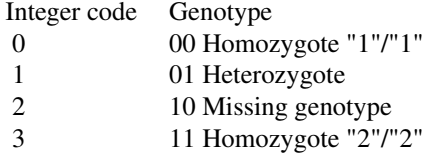

<span id="page-15-0"></span>

#### <span id="page-16-0"></span>read\_ped the contract of the contract of the contract of the contract of the contract of the contract of the contract of the contract of the contract of the contract of the contract of the contract of the contract of the c

#### Author(s)

Gustavo de los Campos, Paulino Perez Rodriguez,

#### Examples

```
## Not run:
library(BGLR)
demo(read_bed)
```
## End(Not run)

read\_ped *read\_ped*

#### Description

This function reads genotype information stored in PED format used in plink.

#### Usage

```
read_ped(ped_file)
```
#### Arguments

ped\_file ASCII file with genotype information.

#### Details

The PED file is a white-space (space or tab) delimited file: the first six columns are mandatory:

Family ID Individual ID Paternal ID Maternal ID Sex (1=male; 2=female; other=unknown) Phenotype

The IDs are alphanumeric: the combination of family and individual ID should uniquely identify a person. A PED file must have 1 and only 1 phenotype in the sixth column. The phenotype can be either a quantitative trait or an affection status column.

# Value

The routine will return a vector of dimension  $n*p$  (n=number of individuals, p=number of snps), with the snps stacked.

The vector contains integer codes:

Integer code Genotype 0 00 Homozygote "1"/"1"

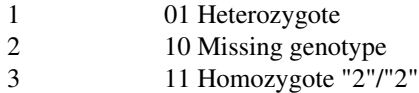

### <span id="page-17-0"></span>Author(s)

Gustavo de los Campos, Paulino Perez Rodriguez,

# Examples

## Not run: library(BGLR) demo(read\_ped)

## End(Not run)

residuals.BGLR *Extracts models residuals*

# Description

extracts model residuals from objects returned by BGLR function.

# Usage

```
## S3 method for class 'BGLR'
residuals(object, ...)
```
# Arguments

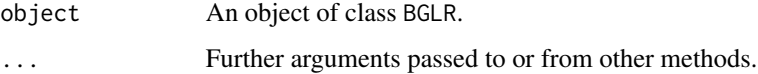

# Author(s)

Gustavo de los Campos, Paulino Perez Rodriguez,

# See Also

BGLR.

# <span id="page-18-0"></span>summary.BGLR 19

# Examples

## Not run:

```
setwd(tempdir())
library(BGLR)
data(wheat)
out=BLR(y=wheat.Y[,1],XL=wheat.X)
residuals(out)
```
## End(Not run)

summary.BGLR *summary for BGLR fitted models*

# Description

Gives a summary for a fitted model using BGLR function.

#### Usage

## S3 method for class 'BGLR' summary(object, ...)

#### Arguments

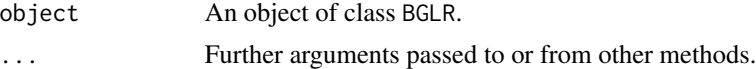

# Author(s)

Gustavo de los Campos, Paulino Perez Rodriguez,

#### See Also

BGLR.

# Examples

## Not run:

```
setwd(tempdir())
library(BGLR)
data(wheat)
out=BLR(y=wheat.Y[,1],XL=wheat.X)
summary(out)
```
<span id="page-19-0"></span>## End(Not run)

#### wheat *wheat dataset*

# Description

Information from a collection of 599 historical CIMMYT wheat lines. The wheat data set is from CIMMYT's Global Wheat Program. Historically, this program has conducted numerous international trials across a wide variety of wheat-producing environments. The environments represented in these trials were grouped into four basic target sets of environments comprising four main agroclimatic regions previously defined and widely used by CIMMYT's Global Wheat Breeding Program. The phenotypic trait considered here was the average grain yield (GY) of the 599 wheat lines evaluated in each of these four mega-environments.

A pedigree tracing back many generations was available, and the Browse application of the International Crop Information System (ICIS), as described in [http://repository.cimmyt.org/xmlui/](http://repository.cimmyt.org/xmlui/bitstream/handle/10883/3488/72673.pdf) [bitstream/handle/10883/3488/72673.pdf](http://repository.cimmyt.org/xmlui/bitstream/handle/10883/3488/72673.pdf) (McLaren *et al.* 2000, 2005) was used for deriving the relationship matrix A among the 599 lines; it accounts for selection and inbreeding.

Wheat lines were recently genotyped using 1447 Diversity Array Technology (DArT) generated by Triticarte Pty. Ltd. (Canberra, Australia; <http://www.triticarte.com.au>). The DArT markers may take on two values, denoted by their presence or absence. Markers with a minor allele frequency lower than 0.05 were removed, and missing genotypes were imputed with samples from the marginal distribution of marker genotypes, that is,  $x_{ij} = Bernoulli(\hat{p}_j)$ , where  $\hat{p}_j$  is the estimated allele frequency computed from the non-missing genotypes. The number of DArT MMs after edition was 1279.

#### Usage

data(wheat)

#### Format

Matrix Y contains the average grain yield, column 1: Grain yield for environment 1 and so on. The matrix A contains additive relationship computed from the pedigree and matrix X contains the markers information.

#### Source

International Maize and Wheat Improvement Center (CIMMYT), Mexico.

#### <span id="page-20-0"></span>wheat. A  $21$

#### References

McLaren, C. G., L. Ramos, C. Lopez, and W. Eusebio. 2000. "Applications of the geneaology manegment system." In *International Crop Information System. Technical Development Manual, version VI*, edited by McLaren, C. G., J.W. White and P.N. Fox. pp. 5.8-5.13. CIMMyT, Mexico: CIMMyT and IRRI.

McLaren, C. G., R. Bruskiewich, A.M. Portugal, and A.B. Cosico. 2005. The International Rice Information System. A platform for meta-analysis of rice crop data. *Plant Physiology* 139: 637- 642.

wheat.A *Pedigree info for the wheat dataset*

#### Description

Is a numerator relationship matrix  $(599 \times 599)$  computed from a pedigree that traced back many generations. This relationship matrix was derived using the Browse application of the International Crop Information System (ICIS), as described in [http://repository.cimmyt.org/xmlui/](http://repository.cimmyt.org/xmlui/bitstream/handle/10883/3488/72673.pdf) [bitstream/handle/10883/3488/72673.pdf](http://repository.cimmyt.org/xmlui/bitstream/handle/10883/3488/72673.pdf) (McLaren *et al.* 2000, 2005).

#### Source

International Maize and Wheat Improvement Center (CIMMYT), Mexico.

#### References

McLaren, C. G., L. Ramos, C. Lopez, and W. Eusebio. 2000. "Applications of the geneaology manegment system." In *International Crop Information System. Technical Development Manual, version VI*, edited by McLaren, C. G., J.W. White and P.N. Fox. pp. 5.8-5.13. CIMMyT, Mexico: CIMMyT and IRRI.

McLaren, C. G., R. Bruskiewich, A.M. Portugal, and A.B. Cosico. 2005. The International Rice Information System. A platform for meta-analysis of rice crop data. *Plant Physiology* 139: 637- 642.

wheat.sets *Sets for cross validation (CV)*

#### Description

Is a vector (599 x 1) that assigns observations to 10 disjoint sets; the assignment was generated at random. This is used later to conduct a 10-fold CV.

#### Source

International Maize and Wheat Improvement Center (CIMMYT), Mexico.

<span id="page-21-0"></span>

#### Description

Is a matrix (599 x 1279) with DArT genotypes; data are from pure lines and genotypes were coded as 0/1 denoting the absence/presence of the DArT. Markers with a minor allele frequency lower than 0.05 were removed, and missing genotypes were imputed with samples from the marginal distribution of marker genotypes, that is,  $x_{ij} = Bernoulli(\hat{p}_j)$ , where  $\hat{p}_j$  is the estimated allele frequency computed from the non-missing genotypes. The number of DArT MMs after edition was 1279.

### Source

International Maize and Wheat Improvement Center (CIMMYT), Mexico.

wheat.Y *Grain yield*

#### Description

A matrix (599 x 4) containing the 2-yr average grain yield of each of these lines in each of the four environments (phenotypes were standardized to a unit variance within each environment).

#### Source

International Maize and Wheat Improvement Center (CIMMYT), Mexico.

write\_bed *write\_bed*

#### **Description**

This function writes genotype information into a binary PED (BED) filed used in plink. For more details about this format see <http://zzz.bwh.harvard.edu/plink/binary.shtml>.

#### Usage

write\_bed(x,n,p,bed\_file)

#### write\_bed 23

# Arguments

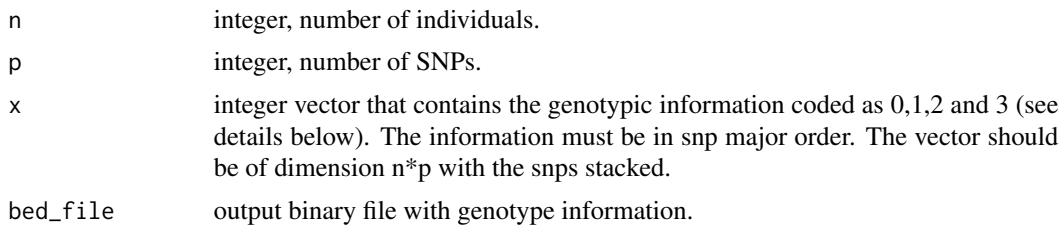

# Details

The vector contains integer codes:

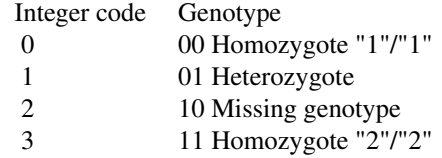

# Author(s)

Gustavo de los Campos, Paulino Perez Rodriguez,

# Examples

## Not run:

library(BGLR) demo(write\_bed)

## End(Not run)

# <span id="page-23-0"></span>Index

∗Topic datasets mice, [12](#page-11-0) mice.A, [12](#page-11-0) mice.pheno, [13](#page-12-0) mice.X, [13](#page-12-0) wheat, [20](#page-19-0) wheat.A, [21](#page-20-0) wheat.sets, [21](#page-20-0) wheat.X, [22](#page-21-0) wheat.Y, [22](#page-21-0) ∗Topic models BGLR, [2](#page-1-0) BLR, [5](#page-4-0) getVariances, [11](#page-10-0) readBinMat, [15](#page-14-0) ∗Topic plot plot.BGLR, [13](#page-12-0) ∗Topic residuals residuals.BGLR, [18](#page-17-0) ∗Topic summary summary.BGLR, [19](#page-18-0) BGLR, [2](#page-1-0) BLR, [5](#page-4-0) getVariances, [11](#page-10-0) mice, [12](#page-11-0) mice.A, [12](#page-11-0) mice.pheno, [13](#page-12-0) mice.X, [13](#page-12-0) plot.BGLR, [13](#page-12-0) predict.BGLR, [14](#page-13-0) read\_bed, [16](#page-15-0) read\_ped, [17](#page-16-0) readBinMat, [15](#page-14-0) residuals.BGLR, [18](#page-17-0)

summary.BGLR, [19](#page-18-0)

wheat, [20](#page-19-0) wheat.A, [21](#page-20-0) wheat.sets, [21](#page-20-0) wheat.X, [22](#page-21-0) wheat.Y, [22](#page-21-0) write\_bed, [22](#page-21-0)